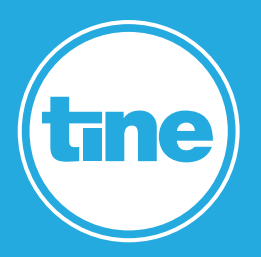

# MEHR ALS GROUPWARE

**E-Mail, Adressbuch, Kalender – klingt erstmal nach einer ganz normalen Groupware. Doch tine kann mehr, und manchmal sind es die kleinen Komfort-Features, die für eine hohe Anwender-Akzeptanz und Flexibilität in der Prozessdarstellung sorgen.** 

# RELEASE NOTES

#### **1 Release Notes für tine Business Edition 2023.11**

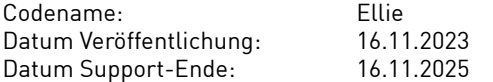

#### **2 Technische Voraussetzungen**

#### **2.1 Browser**

Die zum Zeitpunkt des Releases aktuellen Versionen von:

- Google Chrome
- Browser mit Chromium-Engine (z.B. Microsoft Edge, Opera)
- Safari
- Mozilla Firefox + die aktuelle Firefox ESR

### **2.2 ActiveSync Clients**

iOS Version 7 bis 17 Version 6 bis 14

#### **2.3 WebDAV Clients**

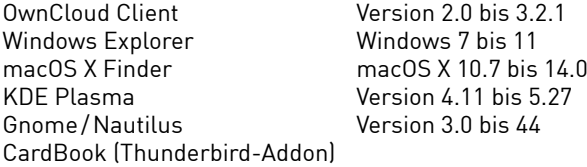

#### **2.4 CalDAV Clients**

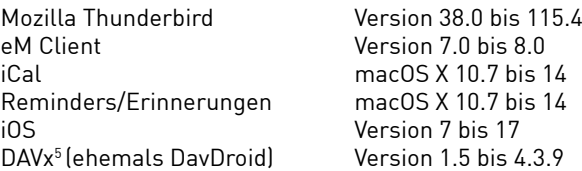

#### **2.5 Server-Betriebssysteme**

Es keine Pakete für unterschiedliche Betriebssysteme mehr. Zur Installation können Docker-Image oder die Source-Dateien verwendet werden. Eine Installationsanleitung gibt es hier: [https://www.tine-groupware.de/technik/](https://www.tine-groupware.de/technik/
)

#### **2.6 Server-Dienste**

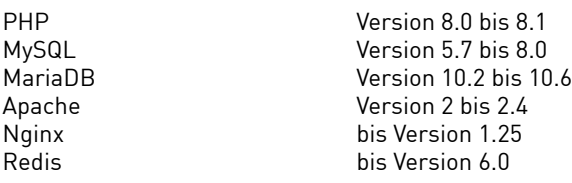

#### **3 Neue Leistungsmerkmale**

#### **3.1 Allgemeine Neuerungen**

#### **3.1.1 PHP 8.1**

PHP 8.1 wird jetzt vollständig unterstützt. PHP 7.4 wird hingegen nicht weiter supportet.

#### **3.1.2 Neue Dokumentation**

 Zur Dokumentation von Änderungen und Erweiterungen des Codes wird jetzt MKDOCS genutzt. Die neue Dokumentation ist hier zu finden:

<https://tine-docu.s3web.rz1.metaways.net/>

#### **3.1.3 Neues Aussehen der Dialogboxen**

 Die Umgestaltung der tine-Oberfläche geht voran. Die Dialogboxen sind jetzt größer und zeigen freundliche Personas mit zufälligen, unterschiedlichen Hauttönen.

#### **3.1.4 Darkmode**

 Darüberhinaus gibt es jetzt einen Darkmode, bei dem sich über die Benutzereinstellungen einstellen lässt, ob er sich nach den Systemeinstellungen des Betriebssystems richtet oder generell ein- oder ausgeschaltet ist.

#### **3.1.5 Panel-Positionierung im Grid**

 Per Rechtsklick lässt sich die Position der Detailanzeige im Grid nach unten oder rechts ändern.

#### **3.1.6 Filter für verknüpfte Datensätze**

Die Filter-Option "Verknüpft mit ..." wurde deutlich verbessert.

#### **3.2 Neuerungen im Admin-Bereich**

#### **3.2.1 Erweiterung der SSO-Möglichkeiten**

 Durch die Integration von SAML2/OpenIDConnect kann tine jetzt in drei SSO-Rollen schlüpfen: a) Identity Provider für externe Anwendungen

b) Relaying Party: User können andere Identity Provider nutzen

c) Proxy: Die Session läuft in tine, als Identity Provider wird eine Drittanwendung genutzt

#### **3.2.2 Konfigurierbare Templates**

 Man kann per konfigurierbarem Template vorgeben, nach welchem Muster Usernamen, angezeigter und vollständiger Name sowie die E-Mail Adressen neuer User zusammengesetzt werden.

#### **3.2.3 Verbesserung des User-Imports**

Durch zahlreiche Optimierungen ist der User-Import verbessert und vereinfacht worden.

#### **3.2.4 Neue Scheduler-Optionen**

.

 Beispielsweise kann jetzt die automatische Rechnungserstellung per Schedule geregelt werden und es ist kein Cronjob mehr dafür nötig

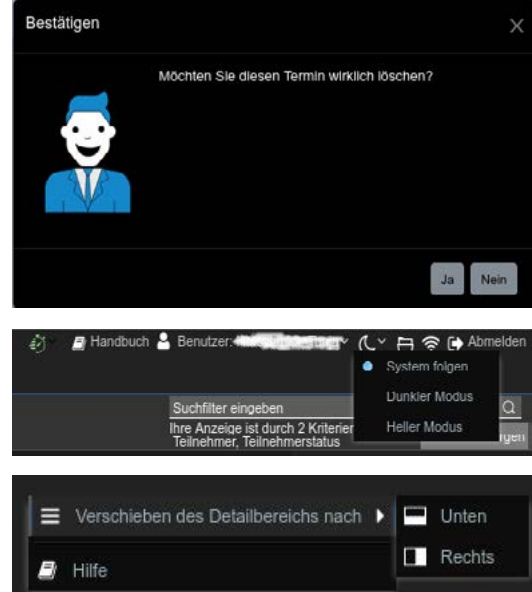

#### **3.2.5 Master-Zugang zu IMAP-Konten**

 Wenn man die Rolle eines anderen Users übernimmt, erhält man jetzt auch Zugriff auf die E-Mail-Anwendung, z. B. um Probleme mit E-Mails zu lösen.

#### **3.2.6 Xprops-Editor**

In der Admin-Anwendung steht jetzt der xprops Editor für die Bereiche User, Gruppen und Rollen bereit.

#### **3.2.7 Möglichkeit eines Ratelimits für JSON API**

#### **3.2.8 Neuer Kommandozeilen-Befehl**

Der CLI-Aufruf --createmissingtables stellt verlorene Tabellen wieder her.

#### **3.3 Neuerungen im Adressbuch**

#### **3.3.1 Neue Adressbuch-Felder**

 Die Adressbuch-Felder können jetzt konfiguriert werden. Zur Verfügung stehen weitere Adressen, Telefonnummer, E-Mail, URLs und Social-Media- bzw. Messenger-Ids. Weitere Adressen werden im Kontakt-Dialog in einem neuen Reiter aufgeführt.

#### **3.4 Neuerungen in E-Mail-Modul**

#### **3.4.1 Bilder in E-Mails**

 In E-Mails können jetzt Bilder eingefügt und in der Größe angepasst werden.

#### **3.4.2 Verbesserte Filter**

 E-Mails werden jetzt durch Verwendung der Volltextsuche besser gefiltert.

#### **3.4.3 Tags**

Auch E-Mails können jetzt mit Tags versehen werden.

#### **3.4.4 Ablage gesendeter E-Mails**

Der Speicherort gesendeter E-Mails kann jetzt konfiguriert werden.

#### **3.4.5 SIEVE-Script-Snippets**

Eigene SIEVE-Script-Snippets können jetzt gespeichert werden.

#### **3.5 Neuerungen im Dateimanager**

#### **3.5.1 Download ganzer Ordner**

Wenn man einen kompletten Ordner aus dem Dateimanager herunterlädt, wird der als zip-Datei gespeichert.

#### **3.5.2 Favoriten**

 Im Seitenbaum können jetzt Favoriten angelegt werden, die auch in PopUp-Fenstern des Dateimanagers verwendet werden können (beispielsweise bei der Ablage von Dateien aus E-Mails).

#### **3.6 Neuerungen im Sales-Modul**

#### **3.6.1 "Reverse Charge"-Verfahren für Rechnungen**

 Es können jetzt auch Rechnungen mit Umkehrung der Steuerschuldnerschaft erstellt werden. Das Verfahren kann pro Kunde, aber auch für einzelne Belege eingestellt werden.

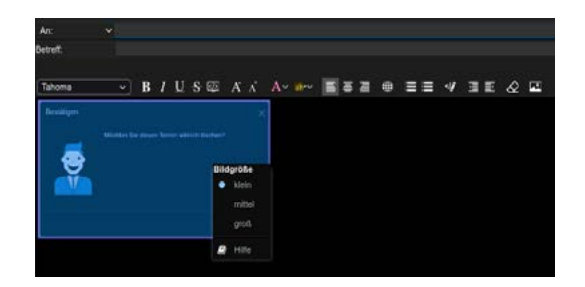

#### **3.6.2 Preis-Typen**

Preise von Produkten können jetzt als netto oder brutto konfiguriert werden.

#### **3.6.3 DATEV-Anbindung**

Auftragsbestätigungen (Rechnungen) können direkt an DATEV geschickt werden.

#### **3.7 Neuerungen im Aufgaben-Modul**

#### **3.7.1 Source-Verknüpfung**

 Die Verknüpfung von Aufgaben in andere Anwendungen (vor allem CRM und Projektmanager) ist intensiviert worden. Im Grid wird jetzt direkt die Source angezeigt, ein Klick auf einen Eintrag führt direkt zur Quelle. Außerdem lässt sich nach Sourcen filtern.

#### **3.7.2 Collaborators**

Beliebig viele Kontakte können als "Collaborators" zu einer Aufgabe hinzugefügt werden. Neben erweiterten Filtermöglichkeiten bietet das die Möglichkeit, Aufgaben zu delegieren.

#### **3.7.3 Dependencies**

 Für Aufgaben lassen sich jetzt Abhängigkeiten zu anderen Tasks anlegen.

## **3.7.4 Importe**

Aufgaben können jetzt inklusive Alarm-Einstellungen importiert werden.

#### **3.8 Neuerungen im Human-Resources-Modul**

#### **3.8.1 Feiertagskalender**

Für die korrekte Zeiterfassung wird jetzt ein Feiertagskalender mitgeliefert.

#### **3.9 Neuerung "tine Tracker"**

Für die Arbeits- und Projektzeiterfassung gibt es jetzt eine Mobile App für Android und iOS.

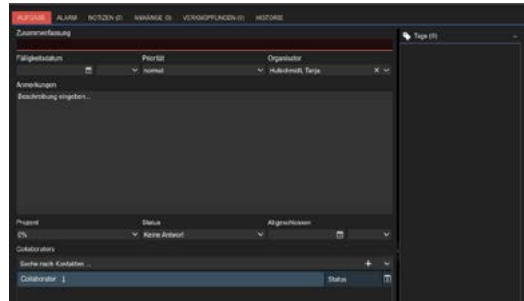